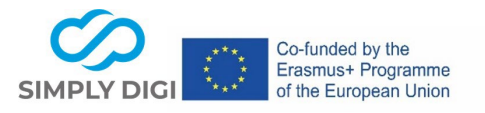

# **Esempi di innovazione digitale creativa nell'orientamento e nella consulenza per l'istruzione e il lavoro Titolo:** Preparare i tirocini in digitale con l'esempio della "Festa delle ragazze"

**Metodo**: Virtuale, faccia a faccia, ibrido

# **Fase del processo di orientamento professionale:**

- − Cosa voglio? Cosa mi motiva?
- − Chi sono? In cosa sono bravo?
- − Che tipo di formazione/lavoro è giusto per me? Dove posso farlo?

**Durata:** La preparazione per il Girls' Day in azienda dipende dalle conoscenze e dalla velocità delle singole studentesse, ma non dovrebbe richiedere più di circa 10-15 minuti di anticipo a casa per suscitare interesse per l'azienda e le professioni. Per la preparazione direttamente in azienda: max. 10 minuti

**Gruppo target**: Studentesse del 7° o 8° anno (13-14 anni)

**Numero di partecipanti**: in un ambiente individuale a casa o in tutto il gruppo in azienda, a seconda del numero di studenti iscritti al Girls' Day; il numero possibile di partecipanti per il Girls' Day è limitato e dipende dalle dimensioni dell'azienda.

## **Scenario**:

La Festa delle ragazze si svolge ogni anno il 4° giovedì di aprile e offre alle aziende una buona opportunità per far interessare le ragazze alle professioni tecniche, artigianali o scientifiche. Poiché spesso nelle scuole c'è poco tempo per prepararsi alla Festa delle Ragazze, le aziende vogliono preparare le studentesse stesse per la Festa delle Ragazze presso la loro azienda o sostenere le studentesse in occasione della Festa delle Ragazze in azienda nel miglior modo possibile per scoprire le loro capacità e i loro punti di forza e per suscitare il loro interesse per le professioni offerte e per l'azienda.

## **Situazione di apprendimento per questo scenario:**

- ☐ 1. Ambiente classico: a scuola
- $\Box$  2. Inserimento in un corso o in una misura al di fuori di una scuola (ad es. sponsor / ONG)
- ☒ 3. Ambientazione in un'azienda
- ☐ 4. Fasi di consulenza individuale, più breve e più lunga, da parte di consulenti educativi e di carriera (anche in piccoli gruppi)
- ☐ 5. Ambienti di apprendimento transnazionali "europei"

## **Strumento/i utilizzato/i:**

**Parte 1: Canva, Parte 2: Imparare gli spuntini, Parte 3: Flipbook, Parte 4: Jigsaw Explorer**

# **Parte 4: Esploratore di puzzle**

1 Numero di progetto: 2020-1-AT01-KA226-SCH-092579 Questo progetto è stato finanziato con il sostegno della

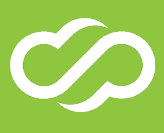

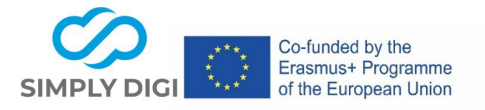

# **Esempi di innovazione digitale creativa nell'orientamento e nella consulenza per l'istruzione e il lavoro**

#### **Esempio:**

Con l'aiuto della versione gratuita dello strumento di progettazione grafica online Canva, il modello grafico per un flipbook per preparare gli studenti alla Festa delle Ragazze può essere preparato in modo accattivante e semplice dall'azienda stessa. Il modello grafico viene salvato in formato PDF e quindi caricato come flipbook. In questo modo, le informazioni più importanti sull'azienda e sui posti di apprendistato offerti possono essere presentate in un accattivante flipbook e integrate con un video o un quiz collegato. Il modello grafico può essere aggiunto o aggiornato in Canva in qualsiasi momento in un secondo momento e ricaricato come flipbook.

#### **Fase 4: breve preparazione direttamente in azienda o breve follow-up in azienda**

#### **Strumenti: Flipbook, Learning Snack Part 2 per il follow-up di Girls' Day, Jigsaw Explorer**

All'inizio del Girls' Day in azienda, l'istruttore potrebbe presentare brevemente di nuovo il flipbook, se non tutti gli studenti si sono preparati con l'aiuto del flipbook e discutere/ripetere brevemente i fatti più importanti del Learning Snack, anche se ci sono domande al riguardo.

#### **Idea: Learning Snack No. 2 come seguito della Festa delle Ragazze:**

Al termine della Giornata delle ragazze in azienda, un breve spuntino didattico potrebbe essere messo a disposizione in azienda tramite un codice QR, che contiene i fatti più importanti sull'azienda come riepilogo e potrebbe portare alla seconda parte della password.

Possibili domande e idee per il secondo Learning Snack: Crea un sondaggio su come ti è piaciuto il Girls' Day; Il management in azienda: un uomo/una donna? Quanti dipendenti ha l'azienda? Quali strumenti hai imparato a conoscere oggi? Quali competenze sono particolarmente importanti per l'apprendistato? Dove si trova la scuola professionale? and so on.

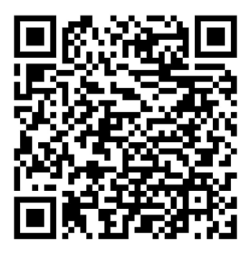

Vedi in Spuntino Didattico:

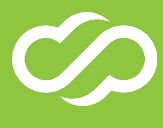

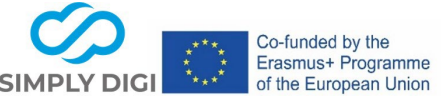

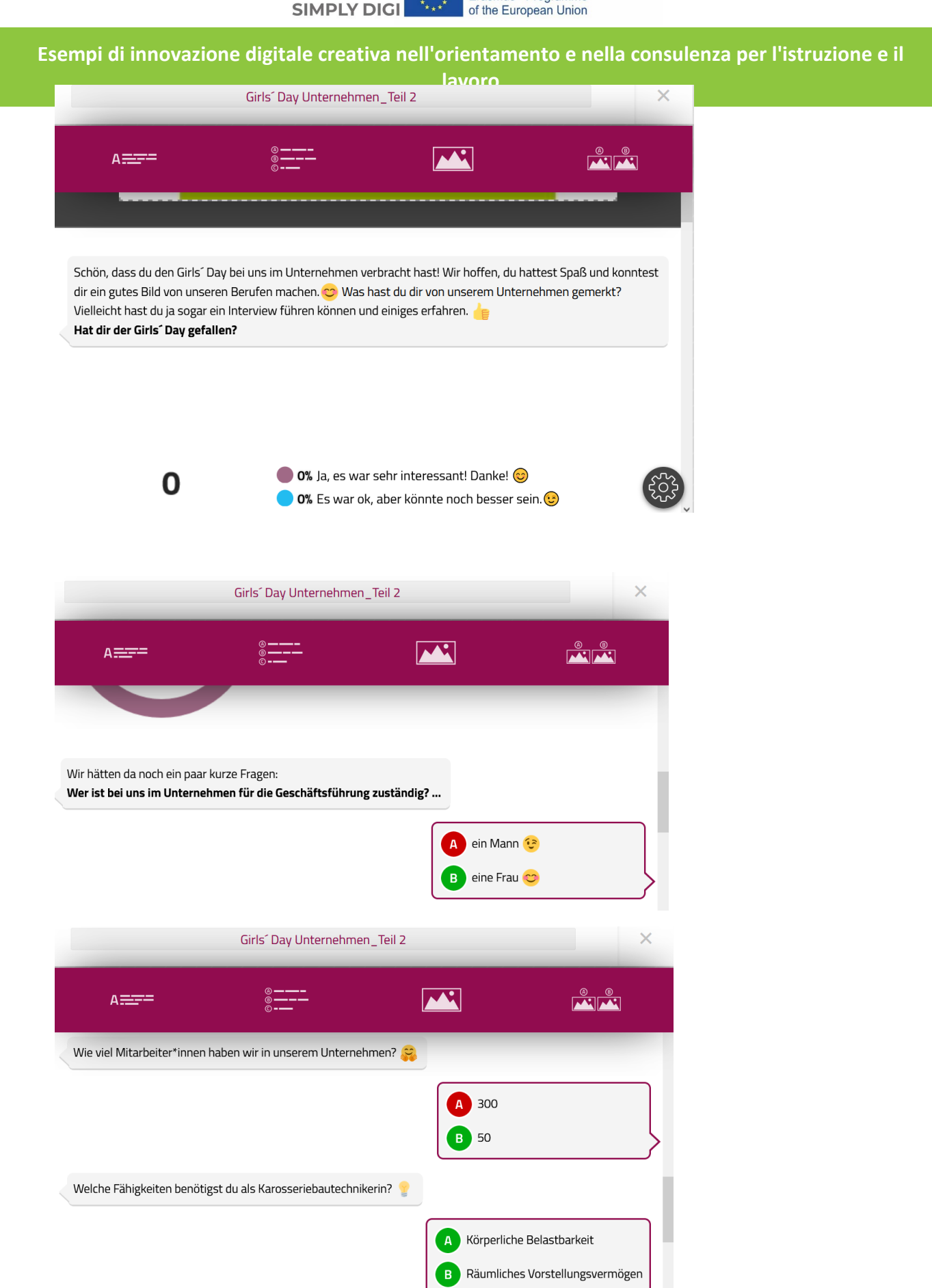

3 Numero di progetto: 2020-1-AT01-KA226-SCH-092579 Questo progetto è stato finanziato con il sostegno della di questa pubblicazione; la Commissione non è responsabile dell'ulteriore uso che possa essere fatto delle informazioni in esso contenute.

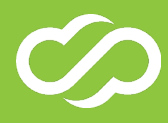

Vorausschauendes Denken

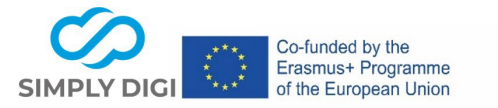

# **Esempi di innovazione digitale creativa nell'orientamento e nella consulenza per l'istruzione e il lavoro** Zum Abschluss haben wir für dich noch etwas vorbereitet. Gib zuerst den ersten Teil des Passworts hier ein, um dorthin zu gelangen. HANDWERKLICHES | handwerkliches | Handwerkliches Bravo! Löse nun zum Abschluss unser Puzzle und erhalte den zweiten Teil des Passwortes.

In [https://www.jigsawexplorer.com/,](https://www.jigsawexplorer.com/) puoi inserire un indirizzo URL per un'immagine (un'immagine sulla tua home page, un logo, ecc.) e creare un puzzle da essa. Alla fine, potrebbe apparire una password opzionale. Non è richiesta la registrazione.

**Esempio:** Fonte dell'immagine:<https://pixabay.com/de/photos/schraube-gewinde-technik-1924174/>

Per prima cosa, inserisci l'indirizzo URL dell'immagine (copia e incolla l'indirizzo grafico) e inserisci la password (esempio: Skill) come riga di credito, seleziona il numero di pezzi e clicca sul colore – Crea il

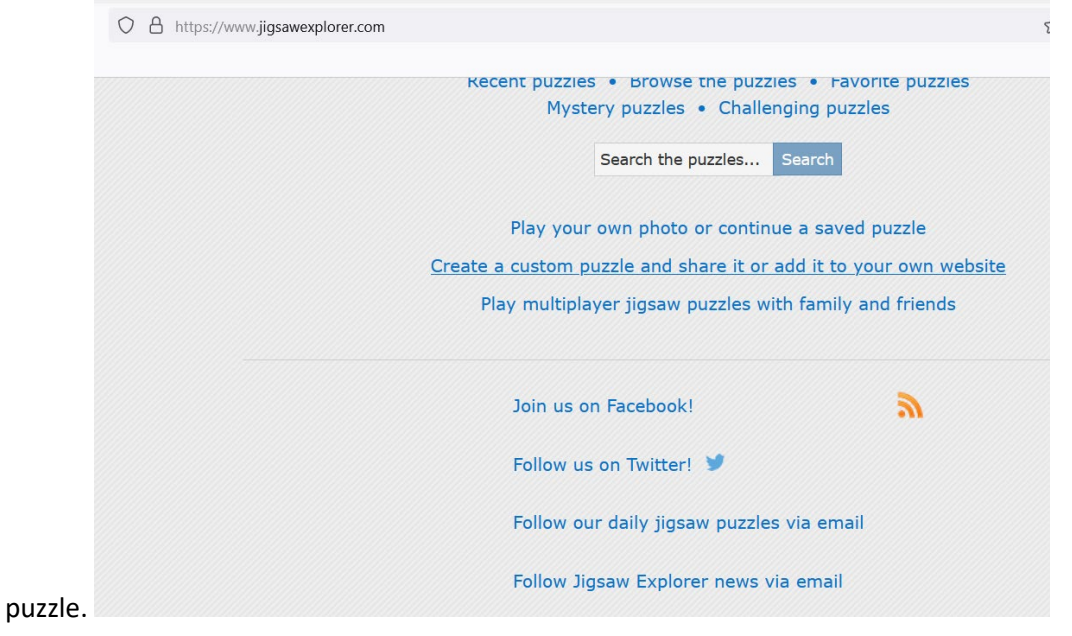

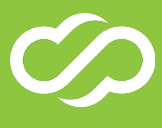

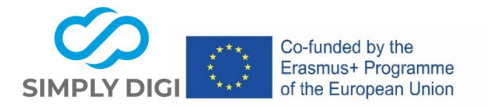

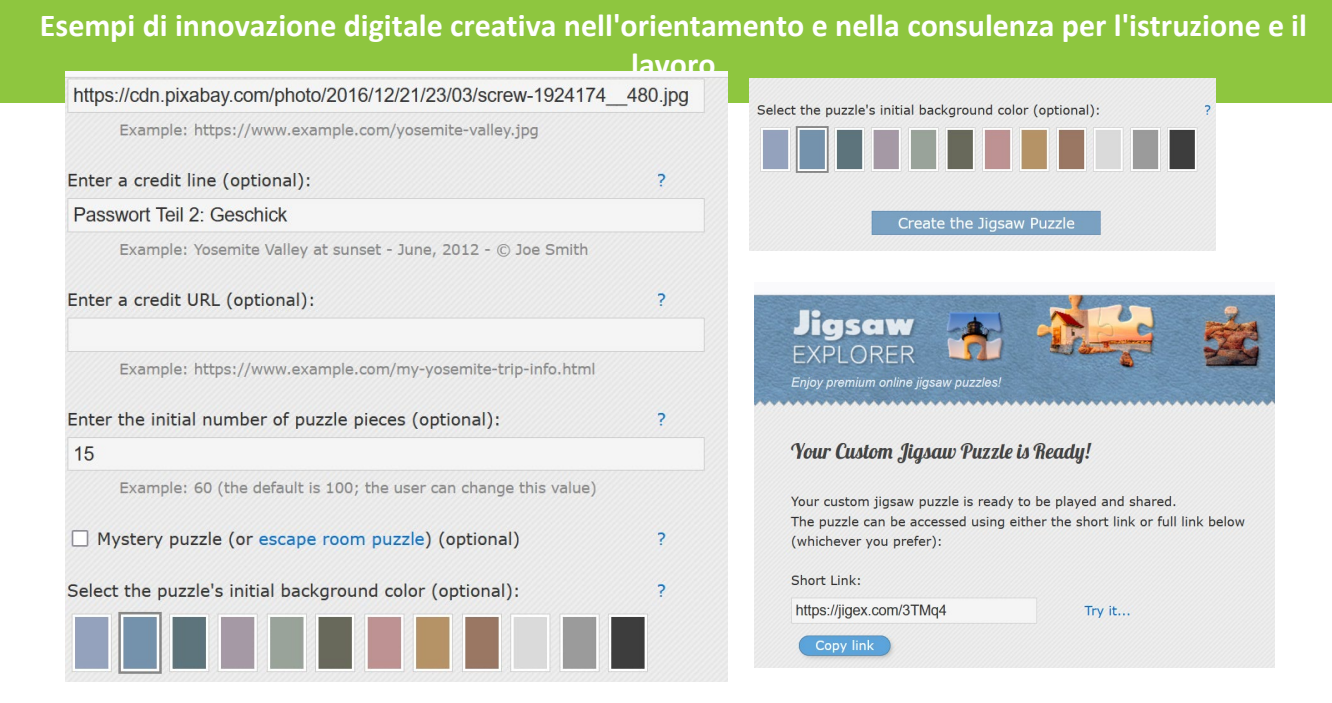

Ora inserisci il link al puzzle nel Learning Snack.

Una volta risolto il puzzle, riceverai automaticamente la password.

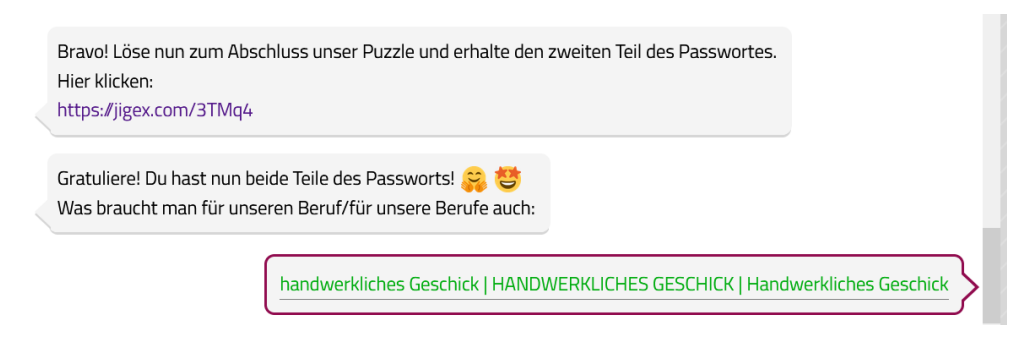

puzzle con password:

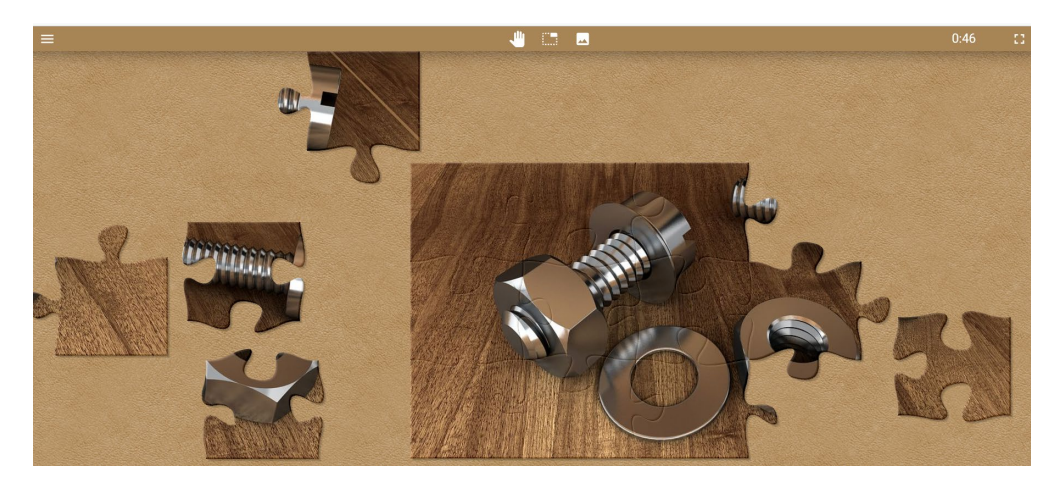

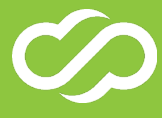

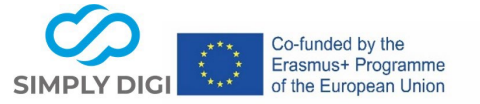

# **Esempi di innovazione digitale creativa nell'orientamento e nella consulenza per l'istruzione e il**

**lavoro**

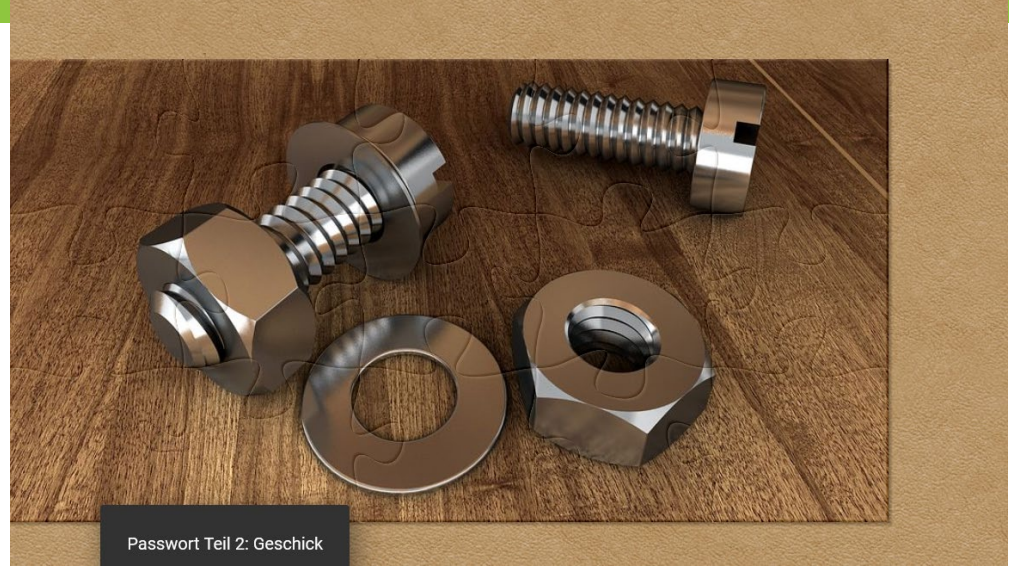

Conclusione: facoltativamente, ora è possibile dare un suggerimento nello spuntino didattico dove, ad esempio, gli omaggi sono nascosti nella stanza. Alla fine, c'è un inserimento nel Learning Snack. L'intera merenda può anche essere giocata come gioco LIVE in tutto il gruppo. Qui si ottiene un pin di gioco e gli studenti scansionano il codice QR con il loro cellulare, ad esempio, per partecipare. Quindi l'istruttore fa clic sul cartello "Facciamo merenda".

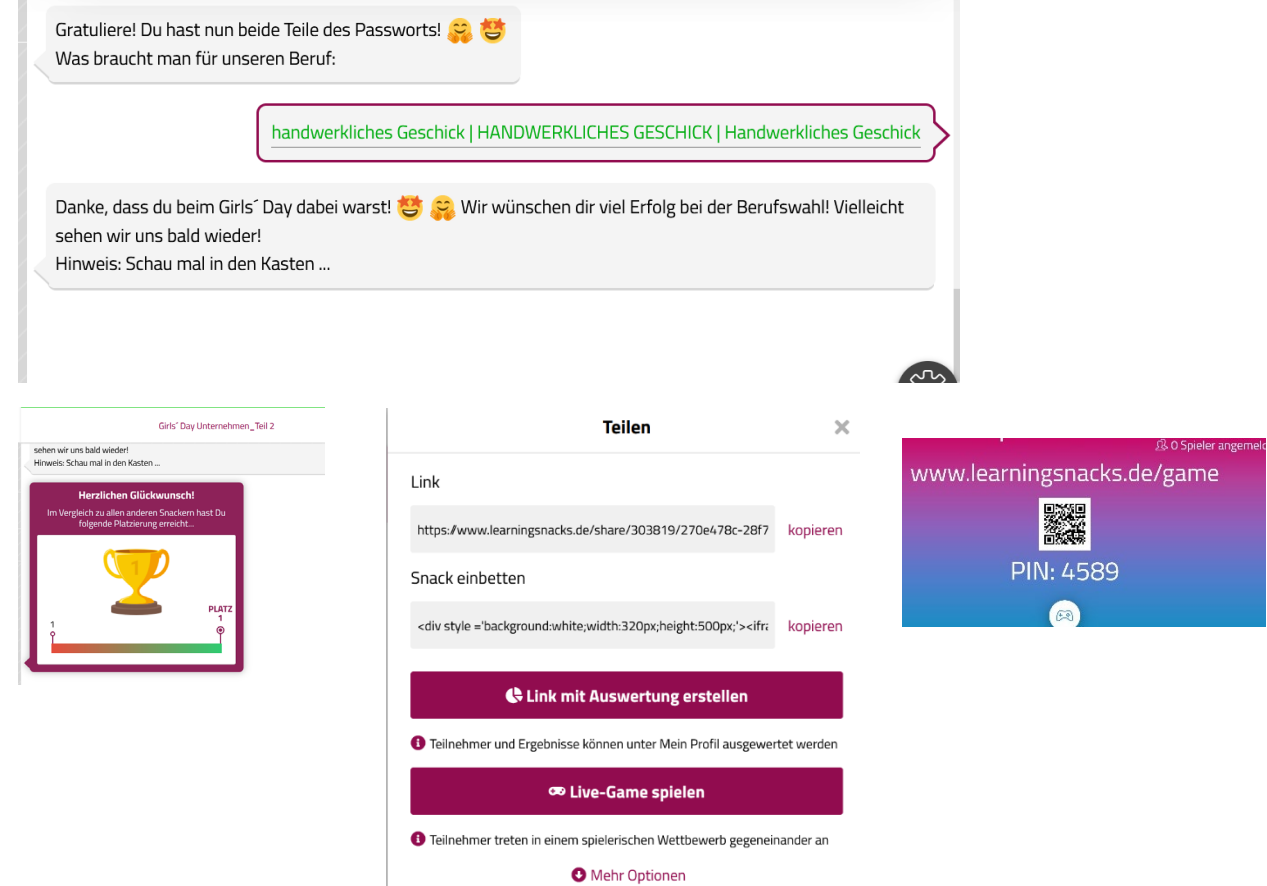

6 Numero di progetto: 2020-1-AT01-KA226-SCH-092579 Questo progetto è stato finanziato con il sostegno della Commissione Europea. L'autore è l'unico responsabile del contenuto di questa pubblicazione; la Commissione non è responsabile dell'ulteriore uso che possa essere fatto delle informazioni in esso contenute.

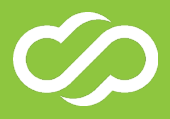

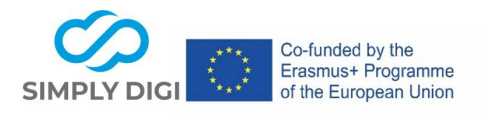

**Esempi di innovazione digitale creativa nell'orientamento e nella consulenza per l'istruzione e il lavoro**

Il flipbook con i dettagli di contatto potrebbe essere stampato dall'istruttore e distribuito agli studenti come promemoria.

(Nota: il secondo Learning Snack potrebbe essere aggiunto al flipbook online in un secondo momento, poiché il link al flipbook rimane lo stesso e il modello grafico può essere aggiornato in Canva in qualsiasi momento. Tuttavia, il modello grafico aggiornato dovrebbe essere ricaricato come flipbook.)

#### **Risultati attesi**:

Gli strumenti forniti possono essere utilizzati da diverse aziende con diversi profili professionali per prepararsi a una "giornata di prova" o per un lavoro di follow-up in azienda. In questo modo si possono veicolare o ripetere in modo semplice e giocoso preziose informazioni sull'azienda e sulle professioni e suscitare l'interesse dei giovani.

#### **Osservazioni conclusive**:

Poiché elementi interattivi e multimediali possono essere utilizzati nella combinazione dei vari strumenti, l'esperienza ha dimostrato che è più facile per i giovani ricordare i contenuti insegnati. Soprattutto, lo stile messenger di Learning Snacks è adatto a trasmettere brevi informazioni in modo interessante.

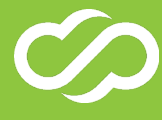